## File:Envoyer un message à un utilisateur dokit-sendintro.jpg

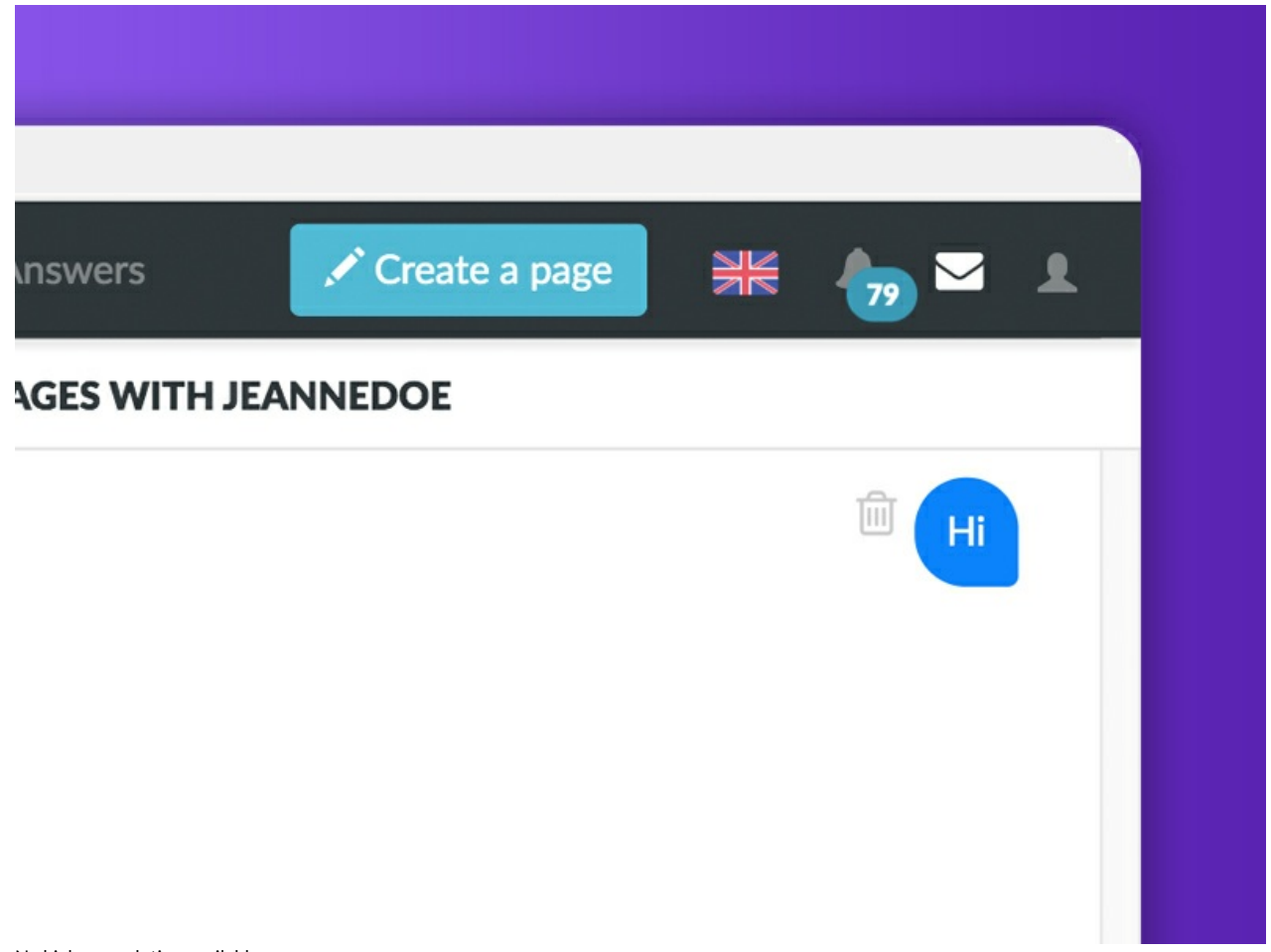

No higher resolution available.

[Envoyer\\_un\\_message\\_à\\_un\\_utilisateur\\_dokit-send-intro.jpg](https://help.dokit.app/images/c/c8/Envoyer_un_message_%25C3%25A0_un_utilisateur_dokit-send-intro.jpg) (800 × 600 pixels, %le size: 70 KB, MIME type: image/jpeg) Envoyer\_un\_message\_à\_un\_utilisateur\_dokit-send-intro

## File history

Click on a date/time to view the file as it appeared at that time.

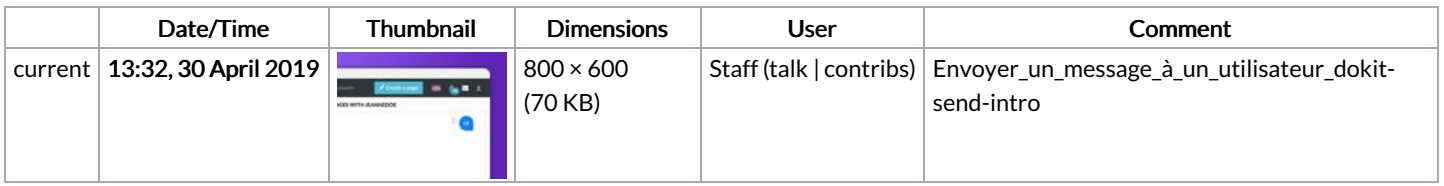

You cannot overwrite this file.

## File usage

The following 4 pages link to this file:

Créer une étape [réutilisable](https://help.dokit.app/wiki/Cr%25C3%25A9er_une_%25C3%25A9tape_r%25C3%25A9utilisable) Envoyer un message à un [utilisateur](https://help.dokit.app/wiki/Envoyer_un_message_%25C3%25A0_un_utilisateur) Envoyer un message à un [utilisateur/en](https://help.dokit.app/wiki/Envoyer_un_message_%25C3%25A0_un_utilisateur/en) Envoyer un message à un [utilisateur/fr](https://help.dokit.app/wiki/Envoyer_un_message_%25C3%25A0_un_utilisateur/fr)